## **STRATHARDLE PILGRIMAGE TRAIL**

An immersive augmented reality experience

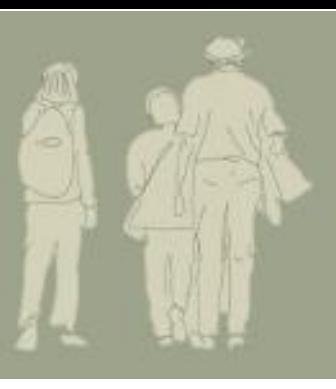

## **Before You Go –** connect to wifi

 $\mathbf{H}$ 

itside all Echoe:

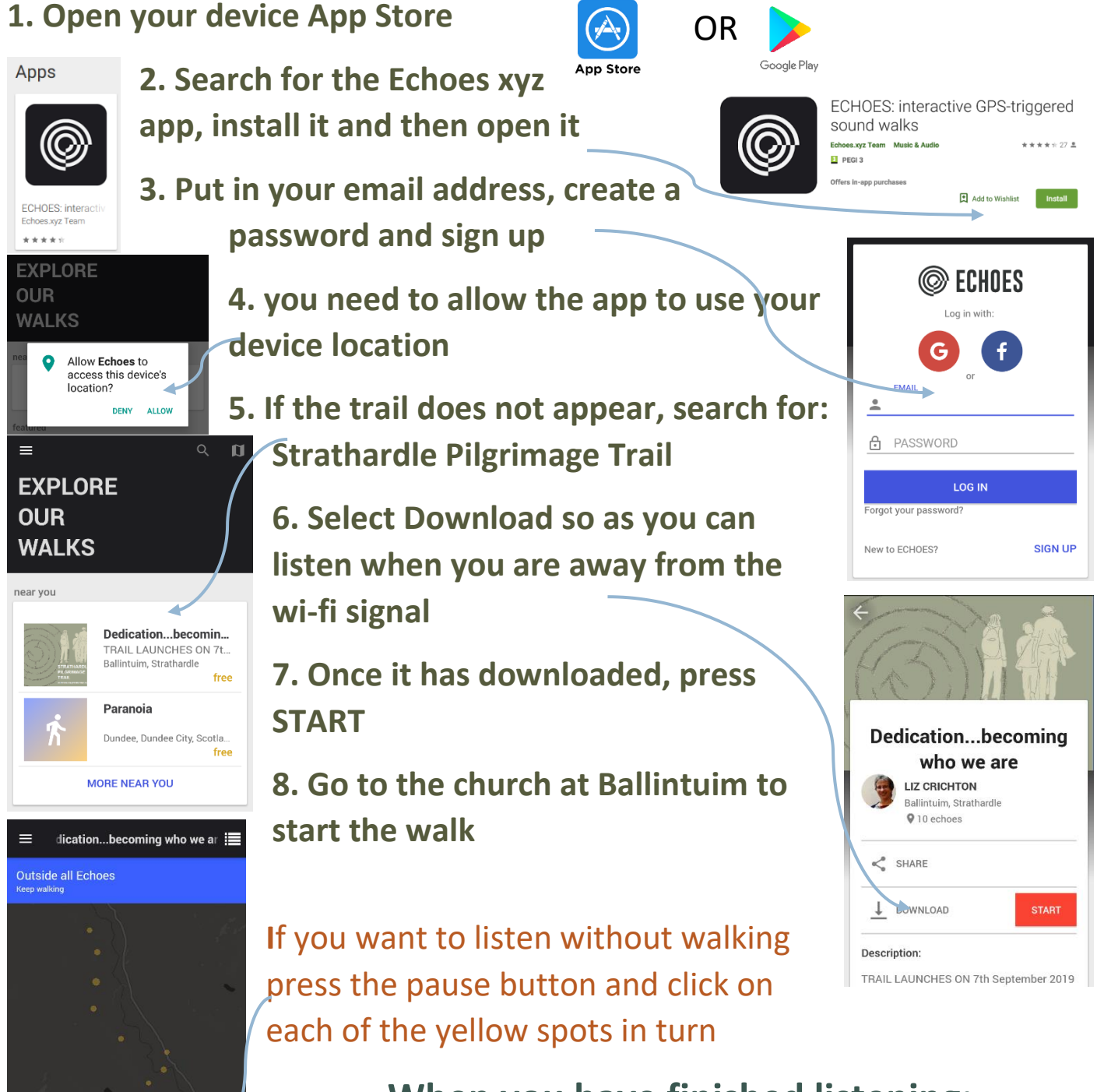

**When you have finished listening:** Please complete this online feedback form **<https://forms.gle/8dQTN3gNFJZrVsQw8>**